## Register Übersicht Firma

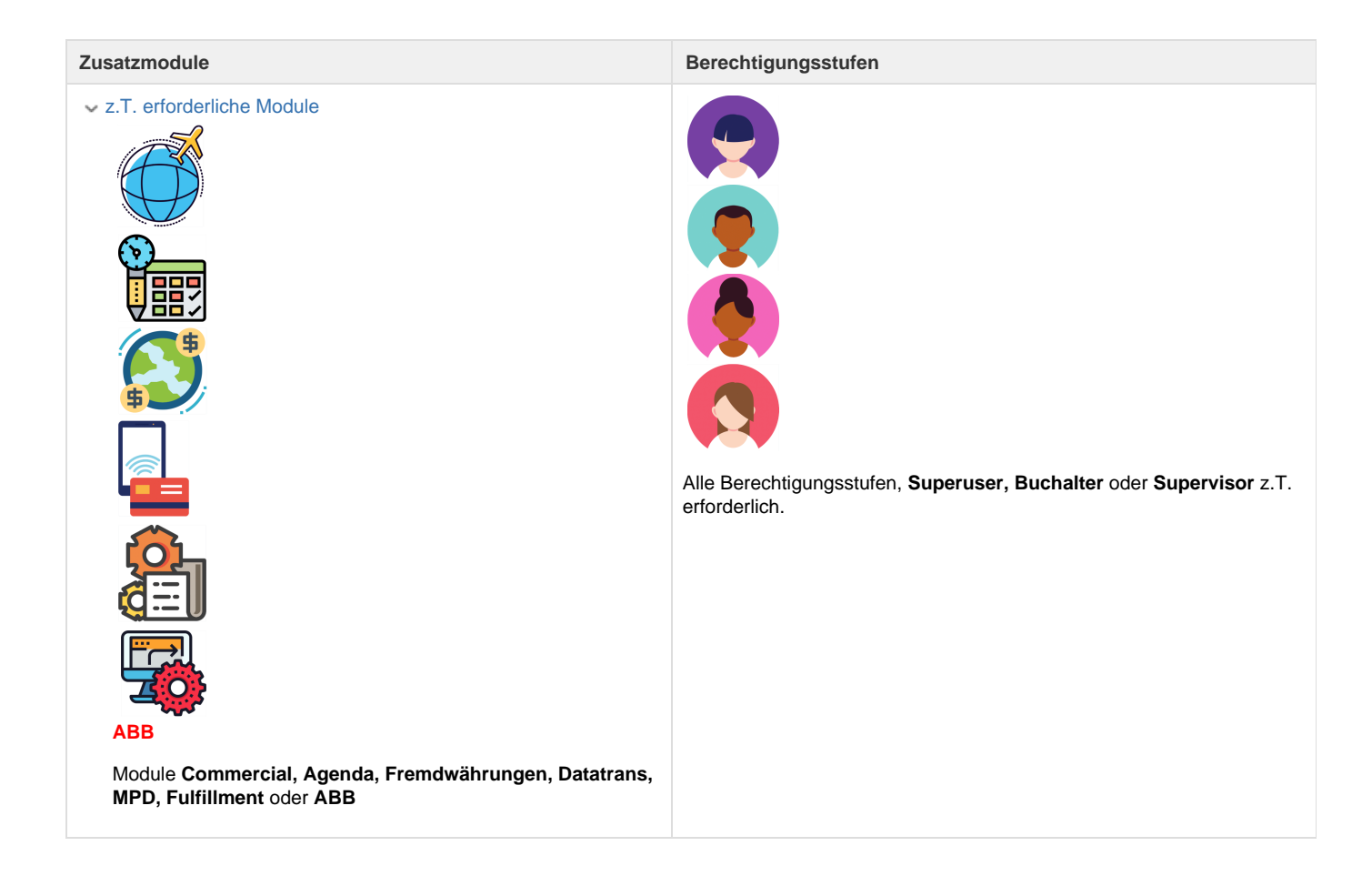

Auf dieser Seite können detaillierte Kundendaten erfasst werden. Der Kundenstamm von Umbrella.net ist filialübergreifend. Die Kundendaten können als Basis für ein einfaches aber effektives CRM (Customer Relationship Management) verwendet werden.

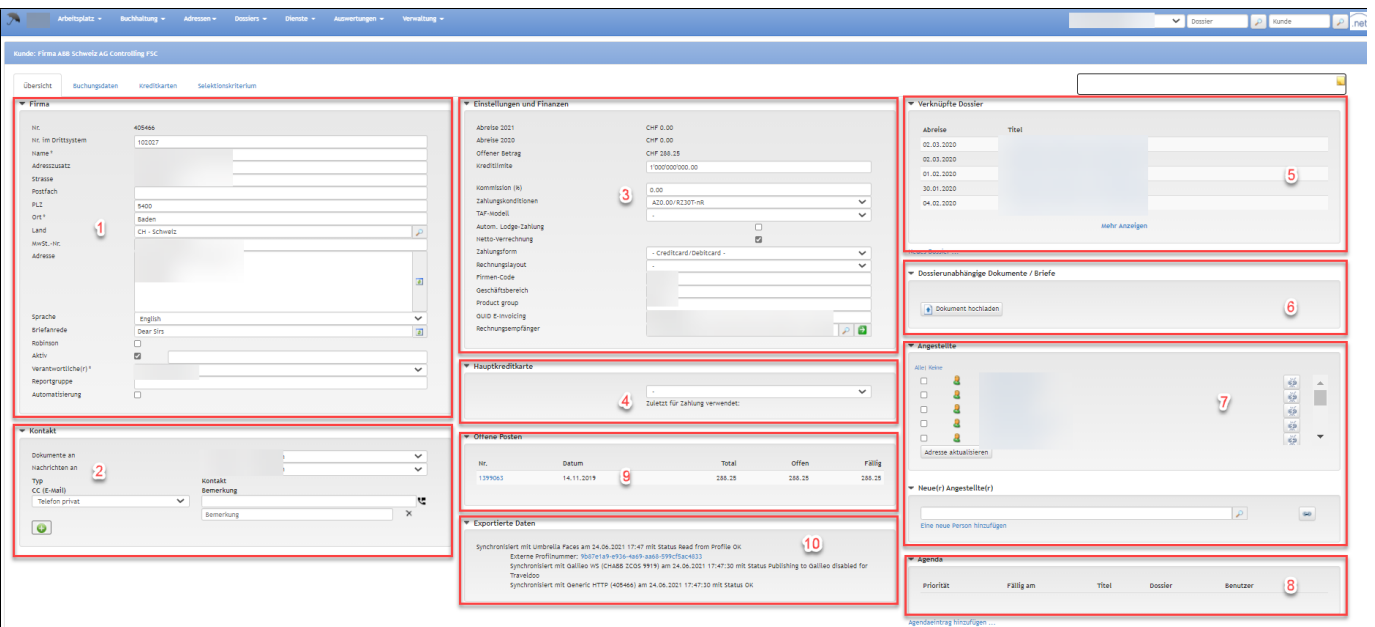

## **ABB**

ABB-Firmen werden grundsätzlich nicht über Umbrella.net, sondern über das Profilmanagement-System Umbrella Faces verwaltet und vollautomatisiert nach Umbrella.net synchronisiert.

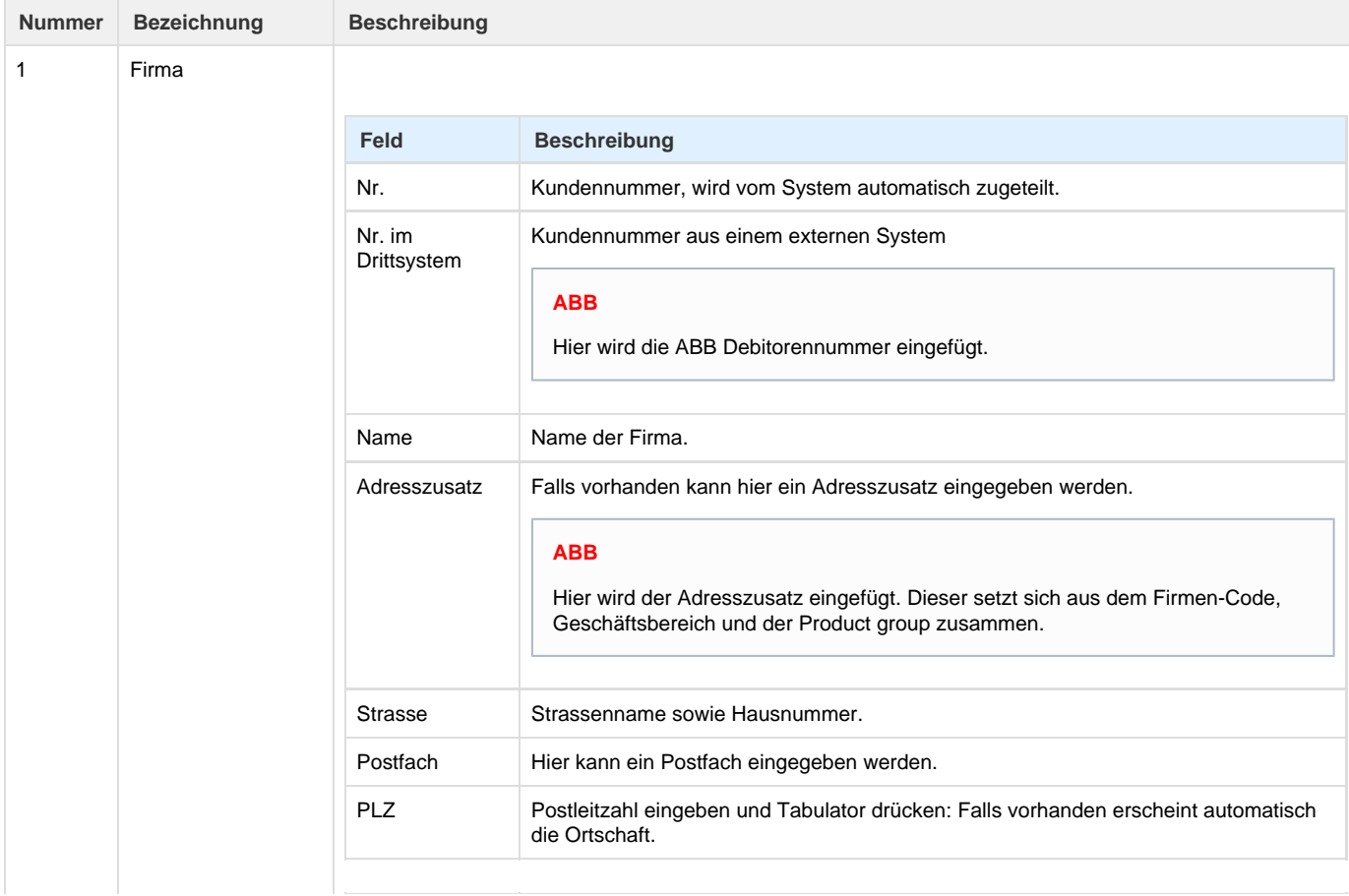

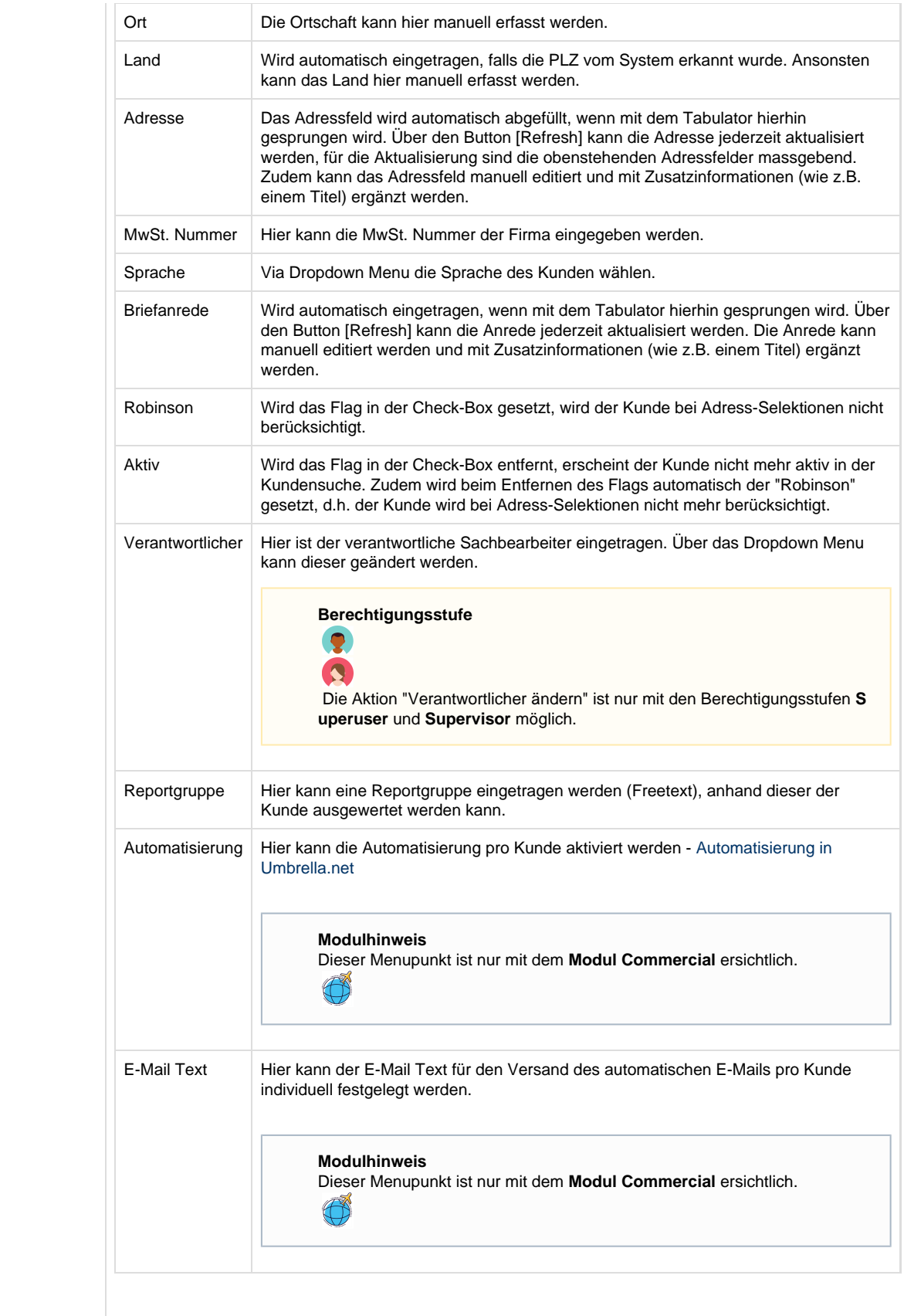

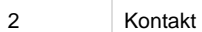

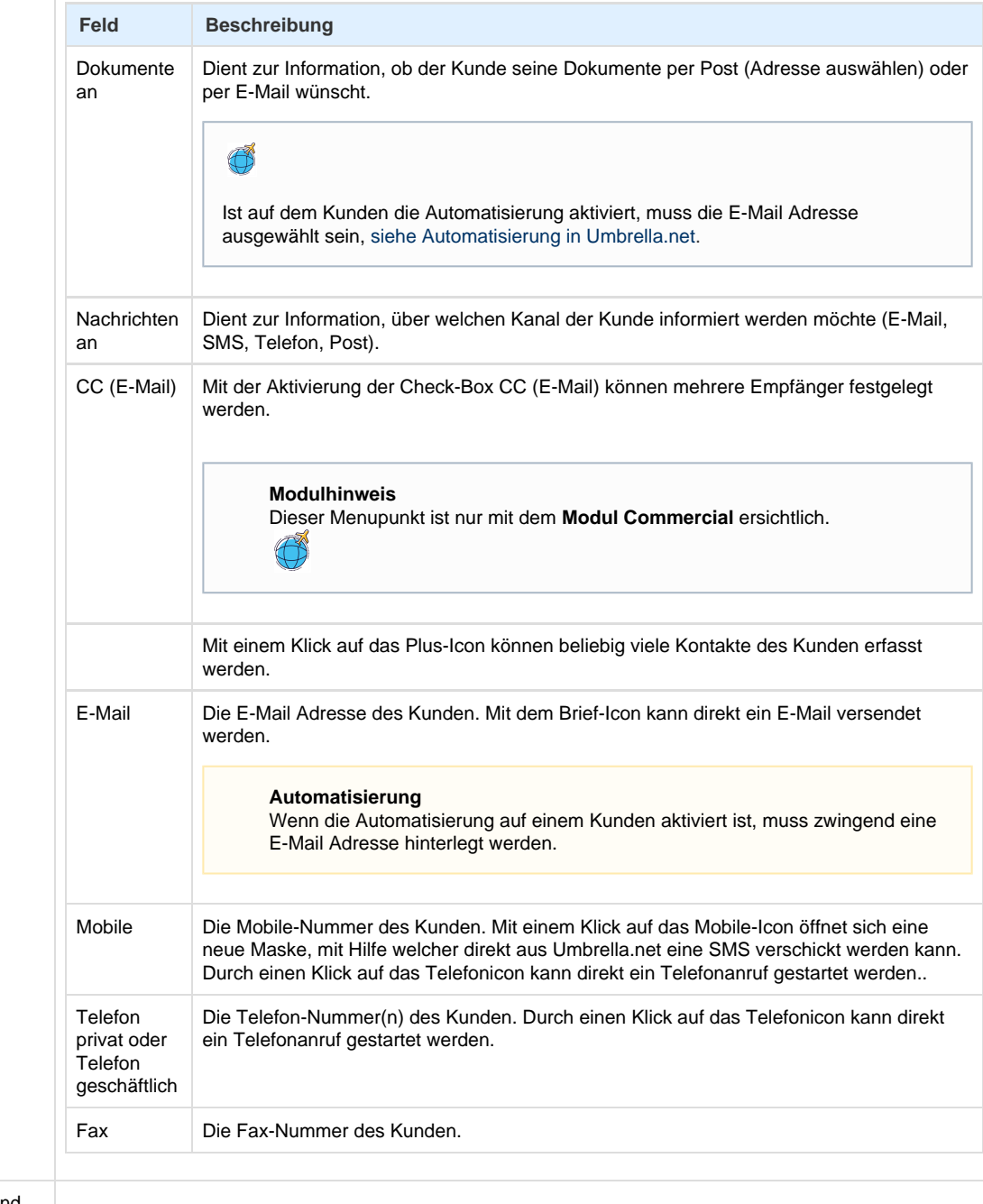

3 Einstellungen und

Finanzen

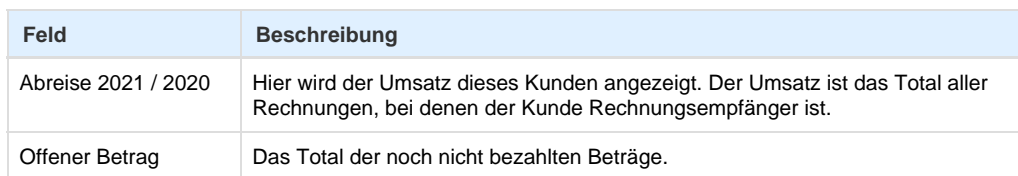

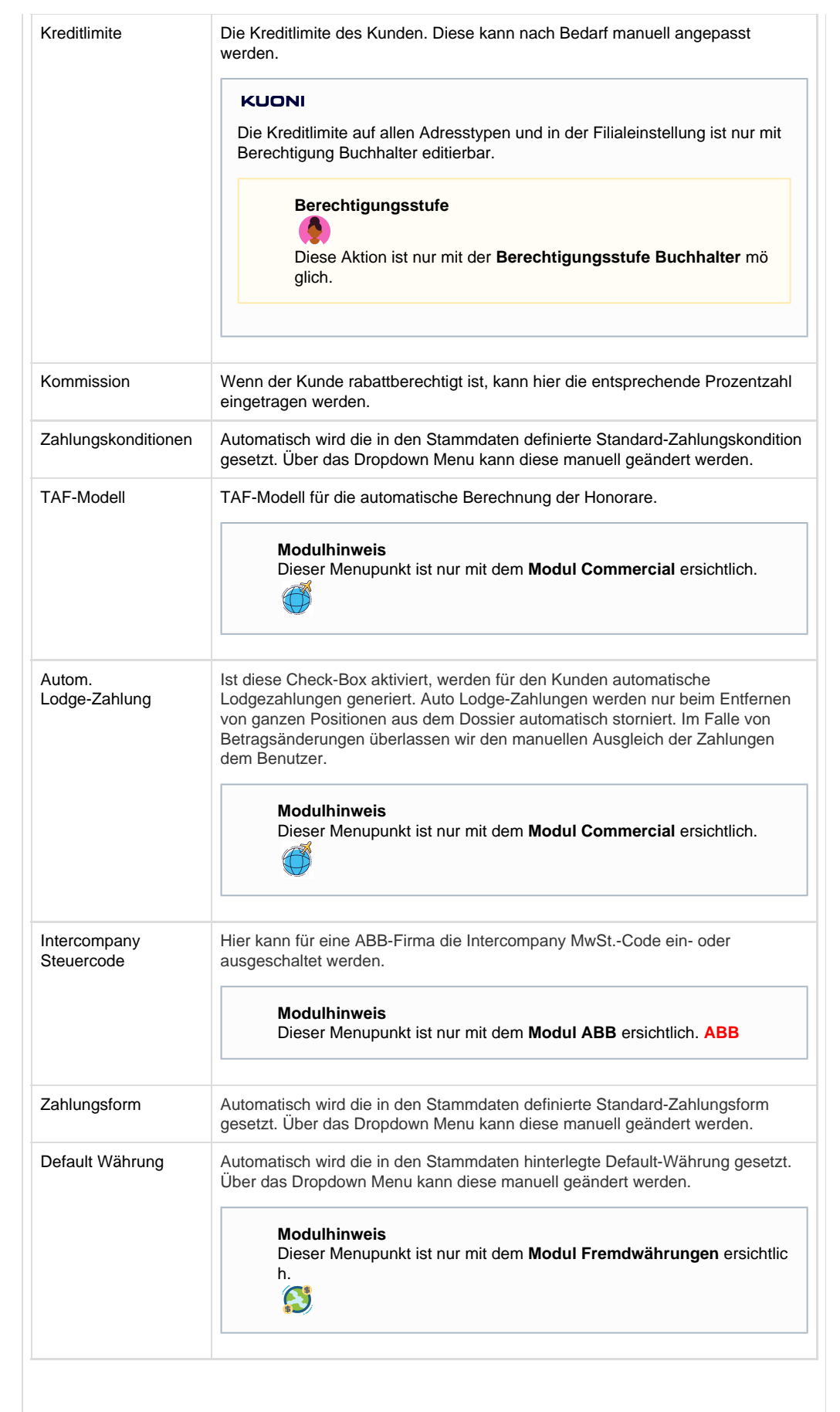

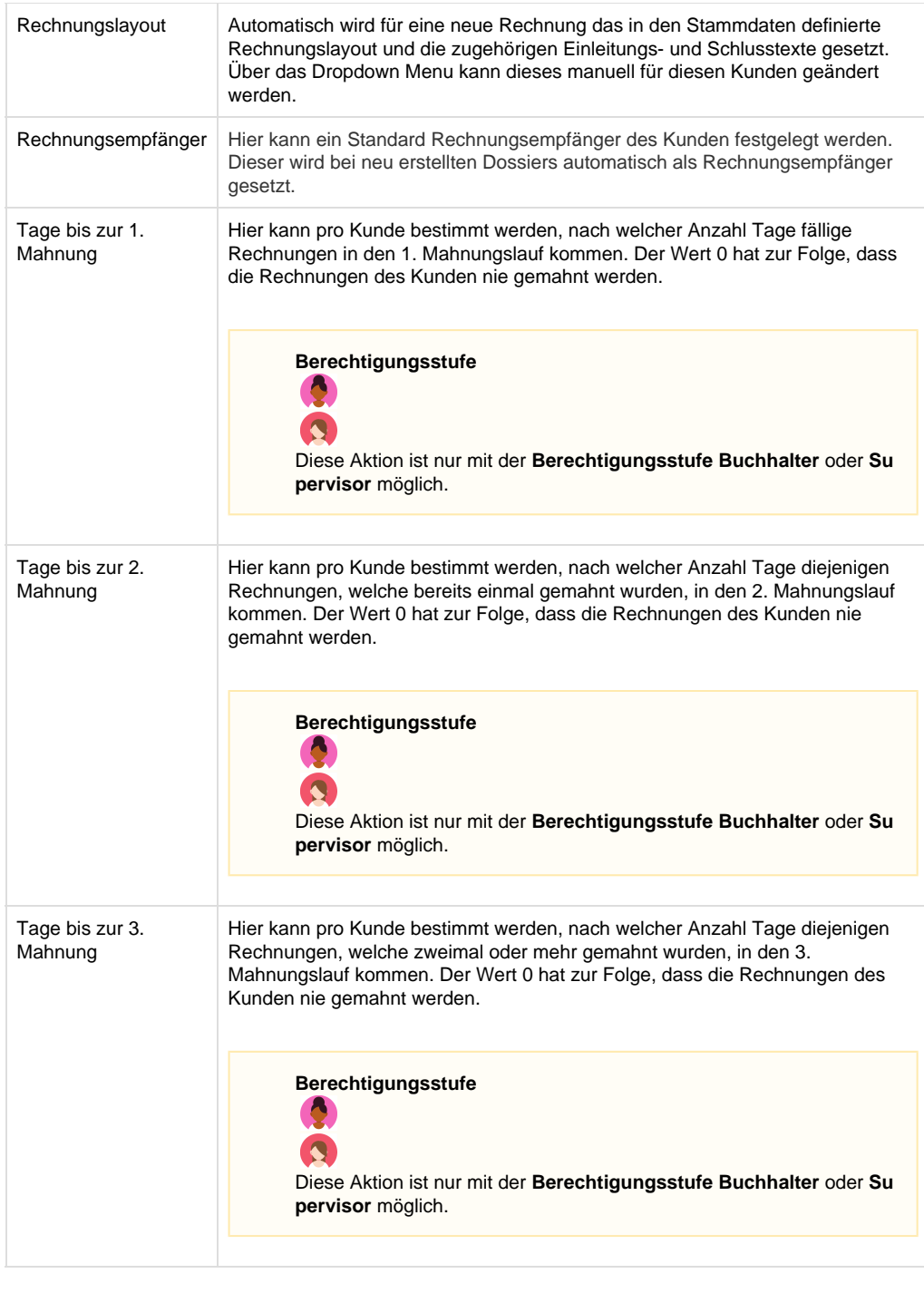

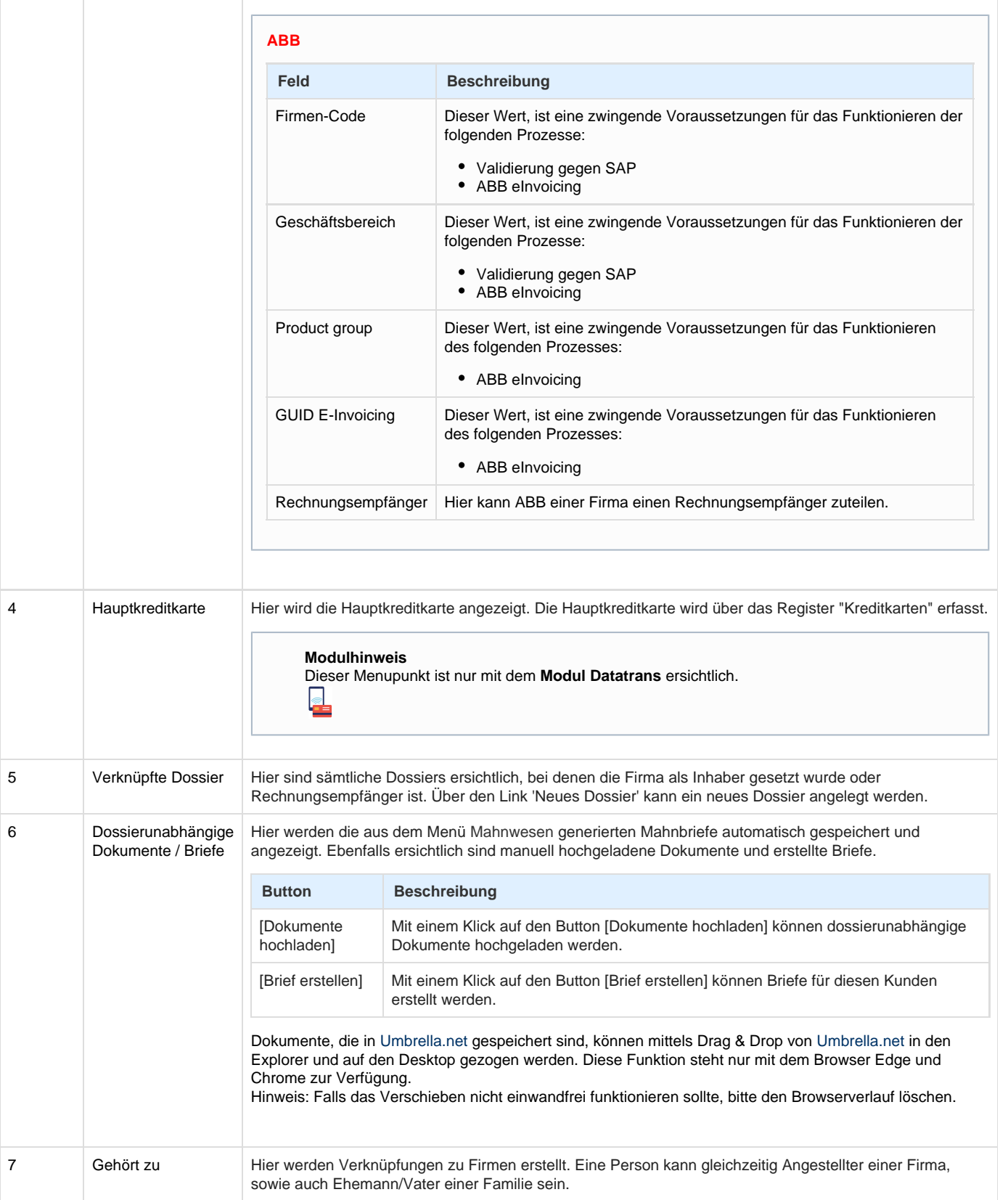

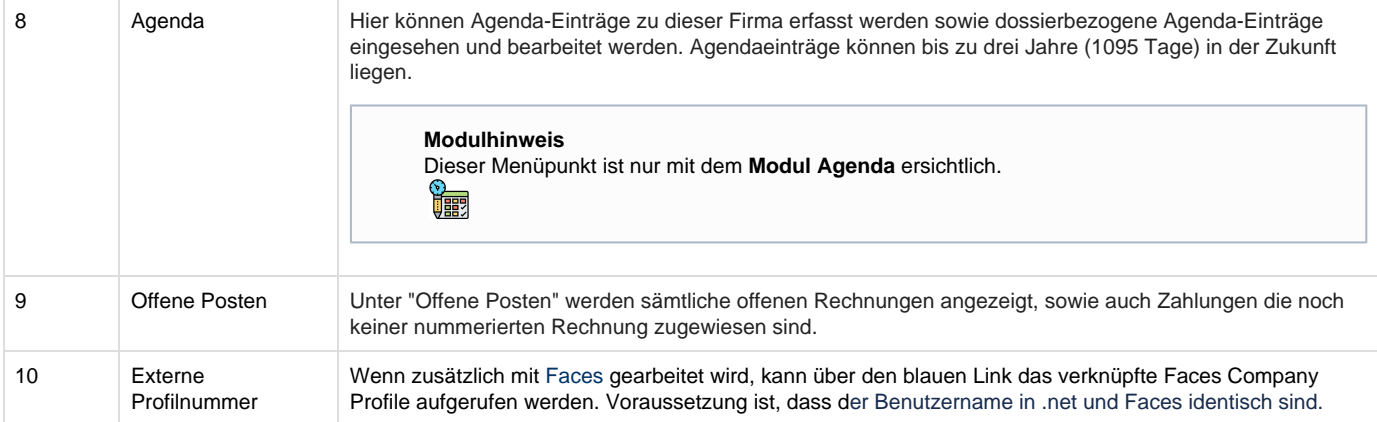

## **Arbeitsabläufe / Prozesse**

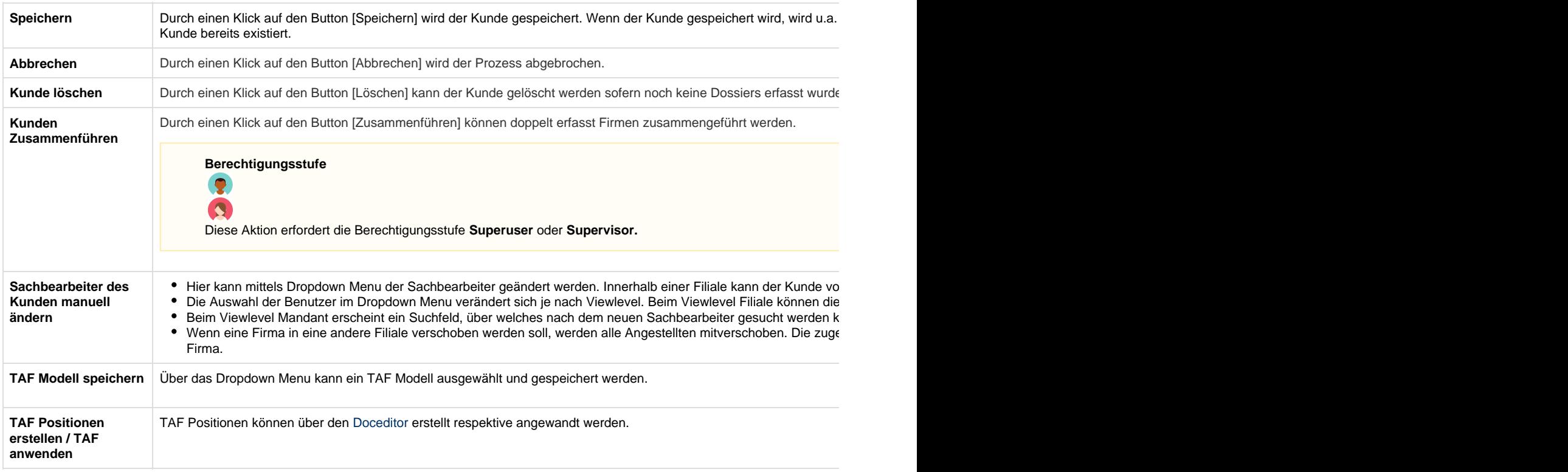

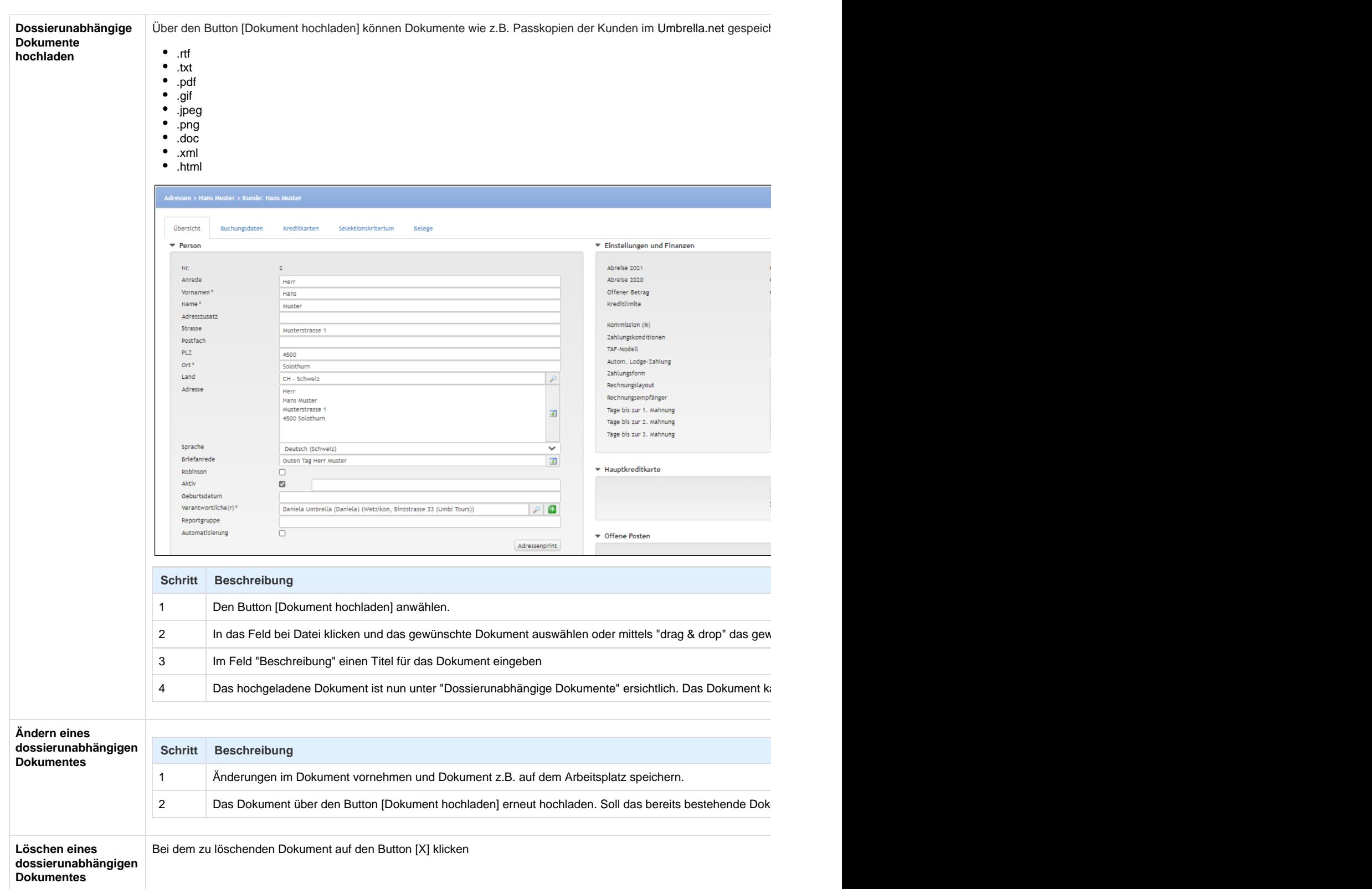

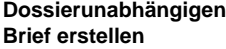

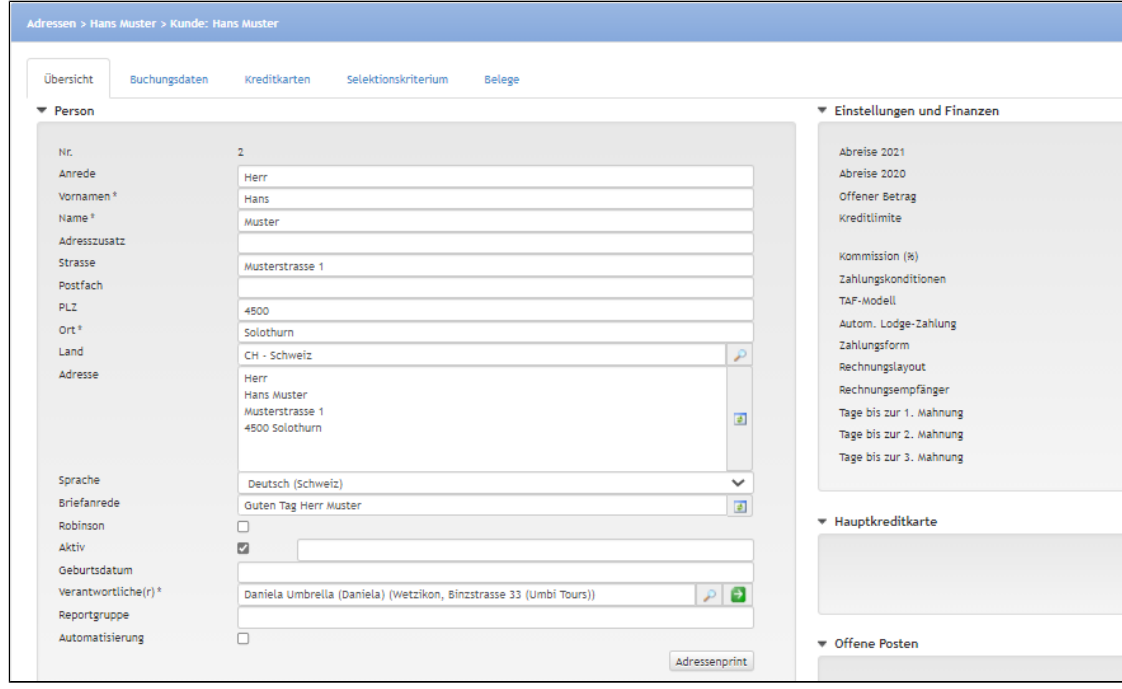

Über den Button [Brief erstellen] können aus Umbrella.net generierte Standard-Briefe erfasst werden. Die Texte der Sta

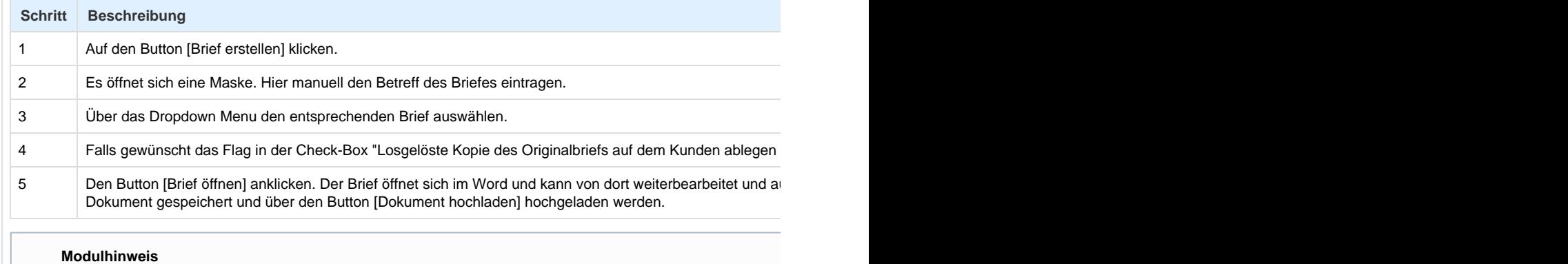

Dieser Menupunkt ist nur mit dem **Modul MPD** ersichtlich.

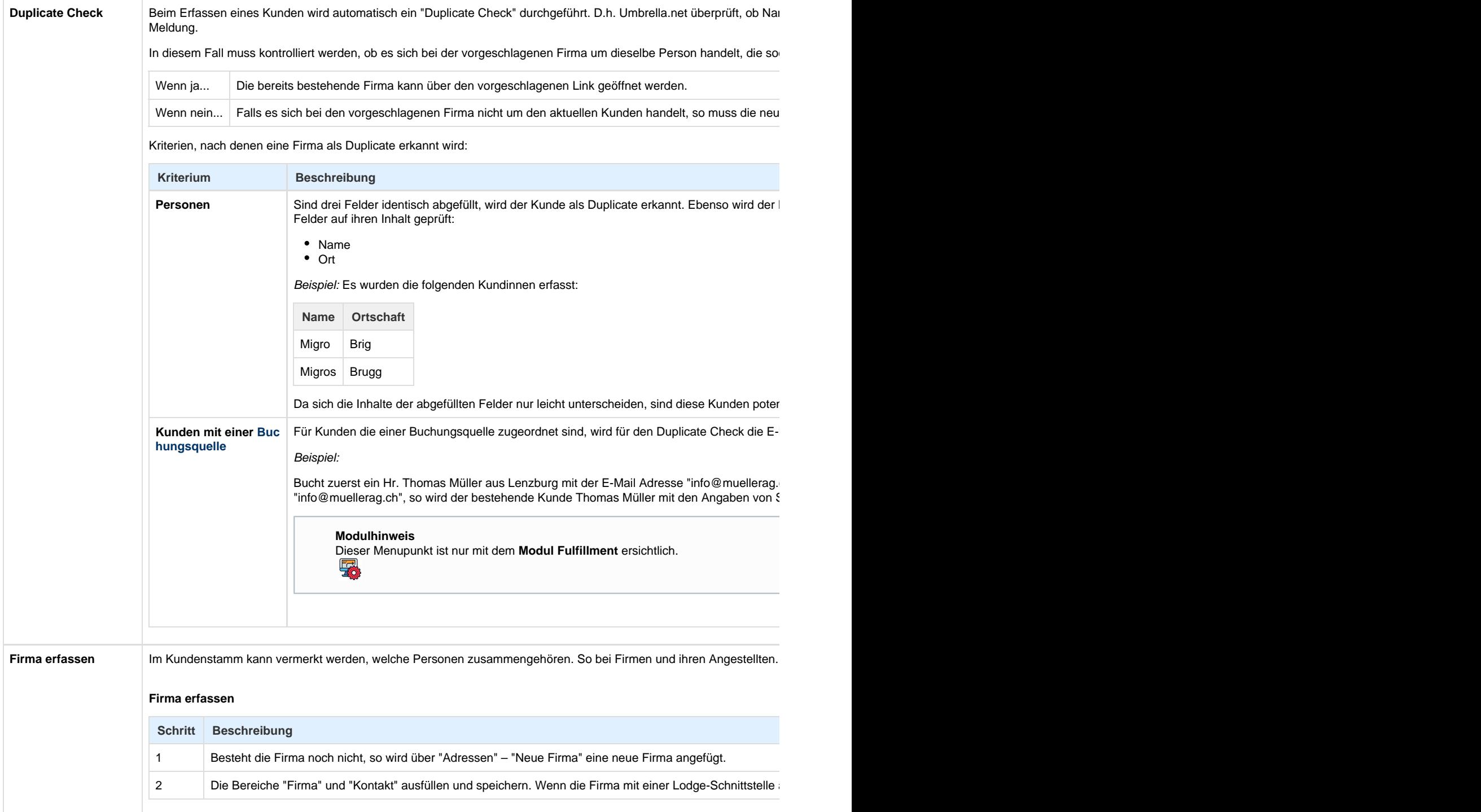

## **Angestellte einer**

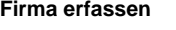

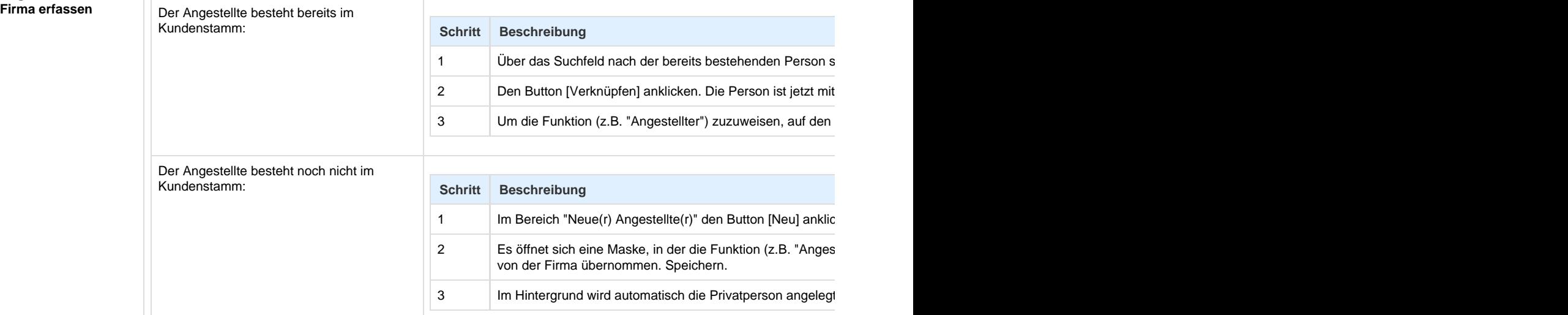

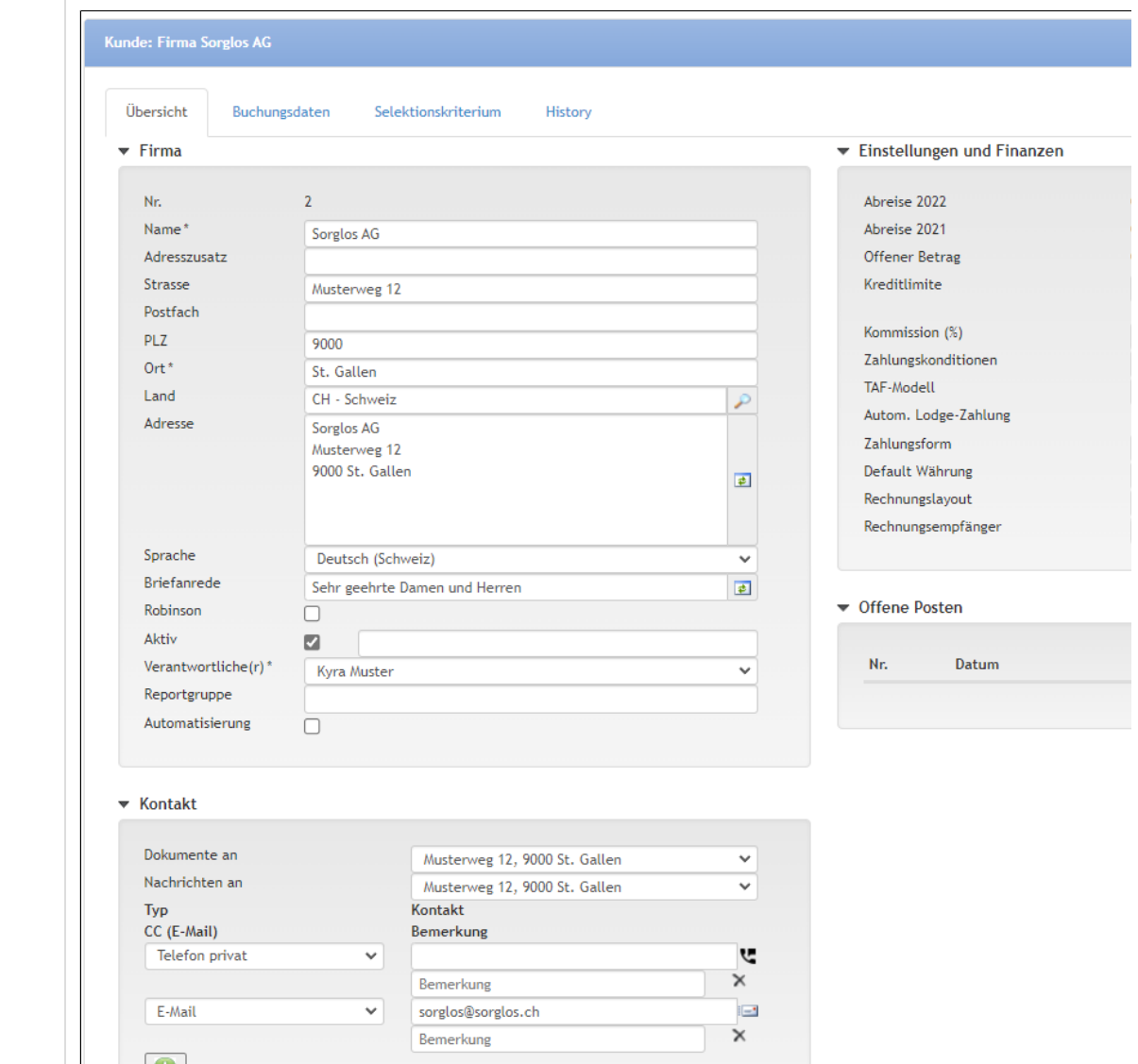

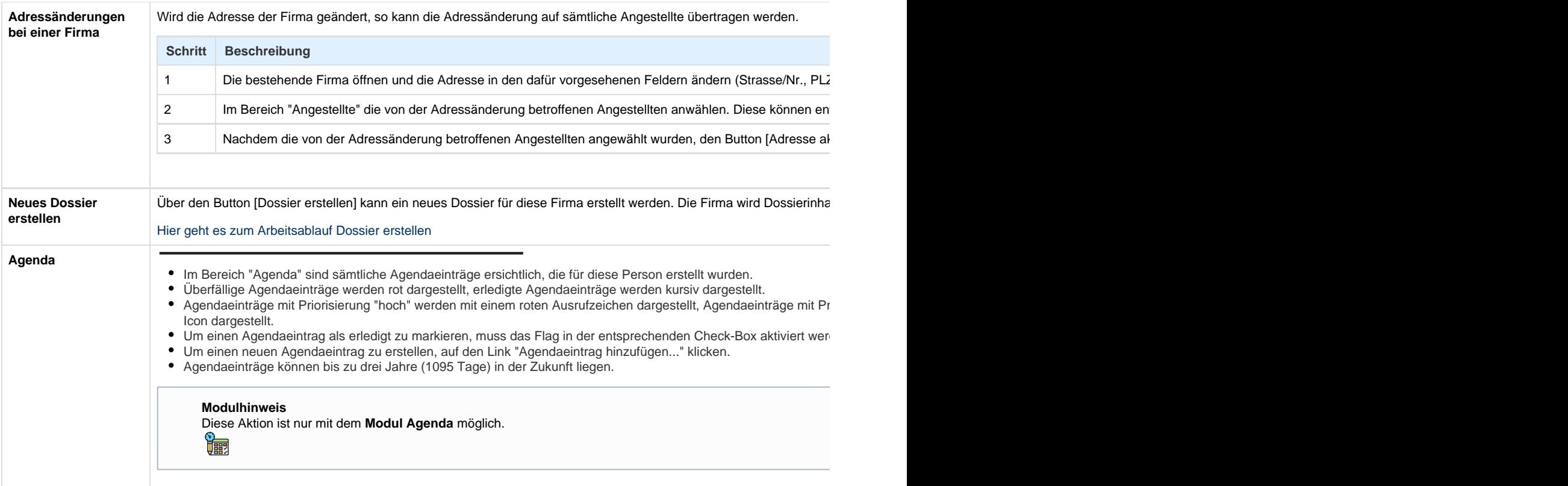